# **Formal Methods and TheoremProving Using PVS**

Concetta Pilotto and Jerome White

Caltech Infospheres Lab

# **PVS: Prototype Verification System**

- Specification Language integrated with <sup>a</sup> interactiveTheorem Prover
- Used for writing formal specifications and checking formal proofs.
- Free Software
	- SRI International
	- Solaris, Linux and MAC
	- Implemented in LISP and interface Emacs

# **Outline**

- PVS
	- Specification Language
	- **Prover Commands**
- Distributed System example: **Local-Global** Relations
	- **C** Theory
	- PVS Specification
	- PVS Proofs

# **A PVS Example**

sum: THEORY BEGIN

n:VAR nat

```
sum(n): RECURSIVE nat =
(IF n = 0 THEN 0 ELSE n + \text{sum}(n-1) ENDIF )
MEASURE n
```
square(n):nat <sup>=</sup> <sup>n</sup> \*n

```
sum_of_values:
LEMMA FORALL (k:nat): sum(k)=k
*(k+1)/2
```
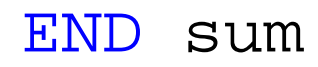

# **A PVS Example**

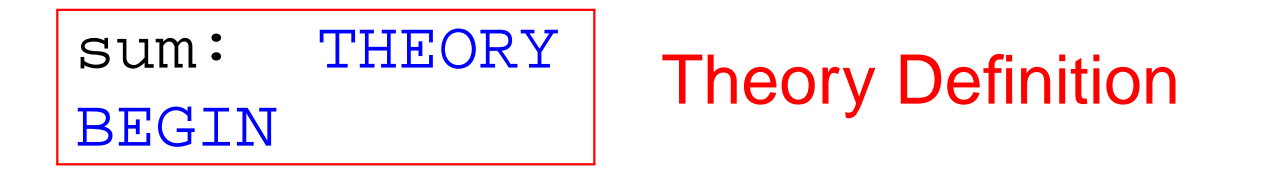

n:VAR nat

```
sum(n): RECURSIVE nat =
(IF n = 0 THEN 0 ELSE n + \text{sum}(n-1) ENDIF )
MEASURE n
```

```
square(n):nat = n
*n
```
sum\_of\_values:LEMMA FORALL (k:nat): sum(k)=k \*(k+1)/2

### **Theories**

- **Theory:** a collection of definitions, assumptions, axioms, and theorems.
- stored in <sup>a</sup> .pvs file (e.g. sum.pvs)
- Parametric Theories sum [N0:nat]: THEORYBEGIN <...>END
- **Hierarchical Theories** IMPORTING sum[10]

# **Built-in and Pre-Defined Theories**

- Built-in Theories: Prelude
	- E.g. integer, Boolean, real, list, set, finite set. . .
	- [http://www](http://www.cs.rug.nl/~grl/ar06/prelude.html).[cs](http://www.cs.rug.nl/~grl/ar06/prelude.html).[rug](http://www.cs.rug.nl/~grl/ar06/prelude.html).[nl/~grl/ar06/prelude](http://www.cs.rug.nl/~grl/ar06/prelude.html).[h](http://www.cs.rug.nl/~grl/ar06/prelude.html)tml
	- M-x view-prelude-theory
- **•** Pre-Defined Theories:
	- **C** NASA Langley PVS theories
		- [shemesh](shemesh.larc.nasa.gov/fm/ftp/larc/PVS-library/pvslib.html).[larc](shemesh.larc.nasa.gov/fm/ftp/larc/PVS-library/pvslib.html).[nasa](shemesh.larc.nasa.gov/fm/ftp/larc/PVS-library/pvslib.html).[gov/fm/ftp/larc/PVS](shemesh.larc.nasa.gov/fm/ftp/larc/PVS-library/pvslib.html)-[library/pvslib](shemesh.larc.nasa.gov/fm/ftp/larc/PVS-library/pvslib.html).[h](shemesh.larc.nasa.gov/fm/ftp/larc/PVS-library/pvslib.html)tml
		- E.g. algebra, complex numbers, graphs, logarithmand exponential

# **A PVS Example**

sum: THEORY BEGIN

n:<sub>VAR nat</sub> | <mark>Variable Declaration</mark>

```
sum(n): RECURSIVE nat =
(IF n = 0 THEN 0 ELSE n + \text{sum}(n-1) ENDIF )
MEASURE n
```
square(n):nat <sup>=</sup> <sup>n</sup> \*n

```
sum_of_values:
LEMMA FORALL (k:nat): sum(k)=k
*(k+1)/2
```
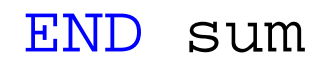

#### **Variables and Constants**

- **•** Variable Declarations
	- n,m,p:VAR nat
- **Constant Declaration and Definition** 
	- n0:nat
	- $\bullet$  n0:nat = 10

# **A PVS Example**

sum:**THEORY** BEGIN

n:VAR nat

sum(n): RECURSIVE nat = (IF  $n = 0$  THEN  $0$  ELSE  $n + \text{sum}(n-1)$  ENDIF ) MEASURE n

Function Declaration & Definition

square(n):nat <sup>=</sup> <sup>n</sup> \*n

sum\_of\_values:LEMMA FORALL (k:nat): sum(k)=k \*(k+1)/2

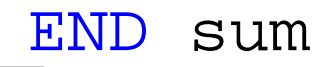

# **Functions**

#### **O** Declarations

- square(n):nat
- **O** Definitions
	- $\bullet$  square(n):int = n\*n
	- sum(n):RECURSIVE nat = (IF n=0 THEN <sup>0</sup> ELSE n+sum(n-1) ENDIF ) MEASURE <sup>n</sup>

# **A PVS Example**

sum: THEORY BEGIN

n:VAR nat

sum(n): RECURSIVE nat = (IF  $n = 0$  THEN  $0$  ELSE  $n + \text{sum}(n-1)$  ENDIF ) MEASURE n

square(n):nat <sup>=</sup> <sup>n</sup> \*n

sum\_of\_values:LEMMA FORALL (k:nat): sum(k)=k \*(k+1)/2

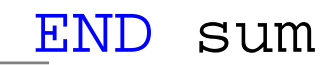

### **Formulas**

#### **•** Formula Declarations

sum\_of\_values: LEMMA FORALL (k:nat) :  $sum(k)=k*(k+1)/2$ 

- Others: CLAIM, FACT, THEOREM, PROPOSITION,  $\ldots$
- **C** Expressions
	- Boolean
		- =,/=,TRUE,FALSE,AND,OR,IMPLIES,IFF
	- **C** Numeric
		- $0,1,\ldots, +, *,/,-, <, >,\ldots$
	- **Binding (local scope for variables)** 
		- FORALL,EXISTS

# **A PVS Example**

sum: THEORY BEGIN

n:VAR nat

```
sum(n):RECURSIVE nat =
(IF n = 0 THEN 0 ELSE n + \text{sum}(n-1) ENDIF )
MEASURE n
```
square(n):<mark>nat</mark> = n\*n

```
sum_of_values:
LEMMA FORALL (k:nat): sum(k)=k
*(k+1)/2
```
# **PVS Types**

- **Type System combined with higher order logic**
- Base and Build-in types
	- bool, int, real, nat,...
- **O** User-defined types:
	- Keyword: TYPE
	- Uninterpreted Type
		- Type1:TYPE
		- Defined equality predicate.
	- **Interpreted Function Type** 
		- Type2:TYPE <sup>=</sup> [int,int->int]
		- Type3:TYPE <sup>=</sup> FUNCTION[int,int->int]
		- Type4:TYPE <sup>=</sup> ARRAY[int,int->int]
		- Type2 , Type3 , Type4  $\,$ are equivalent

# **Type Checking**

- **Undecidable**
- **Generate proofs obligations:** 
	- **CACCS: Type-Correctness Conditions**
- **Running PVS** 
	- Type check: M-x tc
	- **Show TCCs: M-x show-tccs**
	- Many of these proof obligations can be dischargedautomatically: M-x tcp

#### **TCCs of sumtheory**

%Subtype TCC generated (at line 7, column 32) for n-1 %expected type nat %proved - complete sum TCC1:OBLIGATION FORALL (n:nat): NOT n=0 IMPLIES n-1>=0;

%Termination TCC generated (at line 7, column 28) for  $sum(n-1)$ %proved - complete sum TCC2:OBLIGATION FORALL (n:nat): NOT n=0 IMPLIES n-1<n;

sum(n): RECURSIVE nat = (IF <sup>n</sup> <sup>=</sup> <sup>0</sup> THEN <sup>0</sup> ELSE <sup>n</sup> <sup>+</sup> sum(n-1) ENDIF ) MEASURE <sup>n</sup>

# **Function Evaluation**

- **Execute functions** 
	- M-x pvs-ground-evaluator
	- New Buffer with the process <GndEval> . . .
- **C** Example
	- <GndEval> "square(3)" cpu time <sup>0</sup> msec user, <sup>0</sup> msec system real time <sup>0</sup> msec space: <sup>3</sup> cons cells, <sup>0</sup> other bytes, <sup>0</sup> static bytes ==> 9

# **Using PVS**

- **Interactive Proof Checker**
- Combine basic deductive steps and user-definedprocedures
- Proofs stored in file.prf
- **•** Proofs are stored as a sequence of rules
	- M-x show-proof
	- M-x install-proof
	- M-x edit-proof
- **Maintain a Proof Tree** 
	- M-x x-show-proof

### **Proofs**

#### **Consider the lemma**

 sum\_of\_values:LEMMA FORALL (k:nat): sum(k)=k\*(k+1)/2

M-x prove, M-x pr

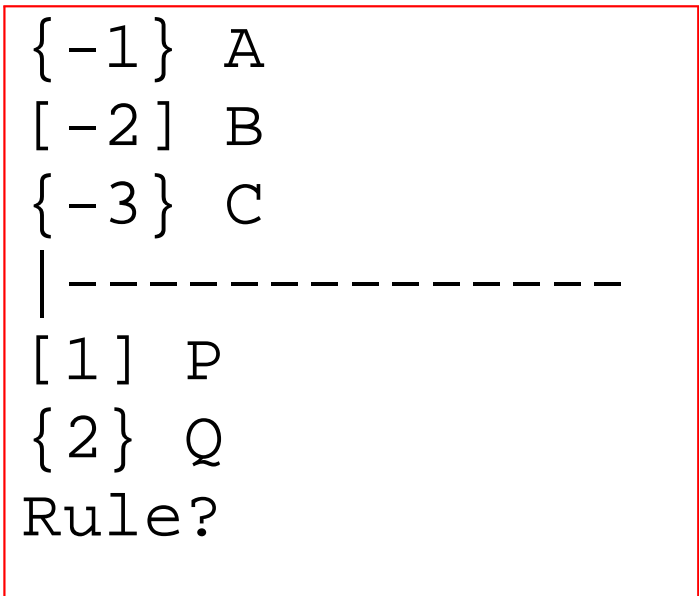

- A, B, C <mark>antecedents</mark>
- $_\mathrm{P}$  ,  $_\mathrm{Q}$  consequents
- A AND <sup>B</sup> AND <sup>C</sup> IMPLIES <sup>P</sup> OR <sup>Q</sup>
- [n]: formula <sup>n</sup> is unaffected by the last proof step

# **Sum of Values Lemma**

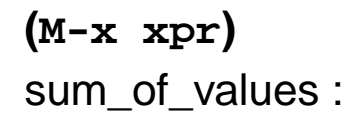

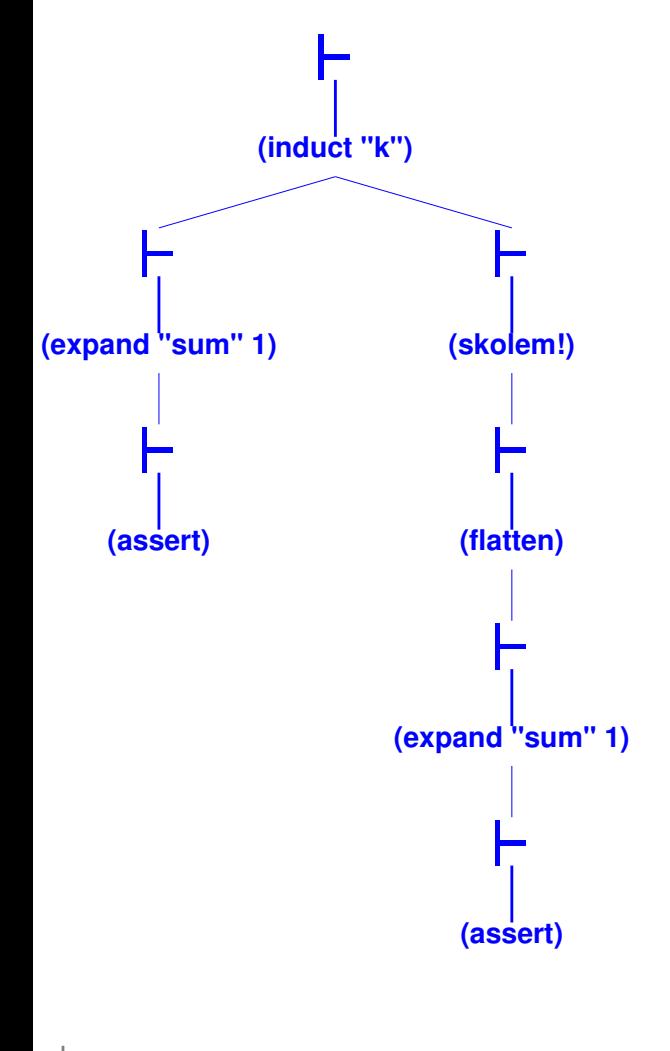

|——- $\{1\}$  FORALL (k: nat): sum(k) = (k \* (k + 1)) / 2 Rule? **(induct "k")** Inducting on k on formula 1,this yields <sup>2</sup> subgoals: sum\_of\_values.1 :

 ${1}$  sum(0) = (0  $*$  (0 + 1)) / 2

#### Rule? **(expand "sum" 1)**

Expanding the definition of sum, this simplifies to: sum\_of\_values.1 :

|——- ${1} 0 = 0 / 2$ 

|——-

Rule? **(assert)**

Simplifying, rewriting, and recording with decision procedures, This completes the proof of sum of values.1.

# **Rule Syntax**

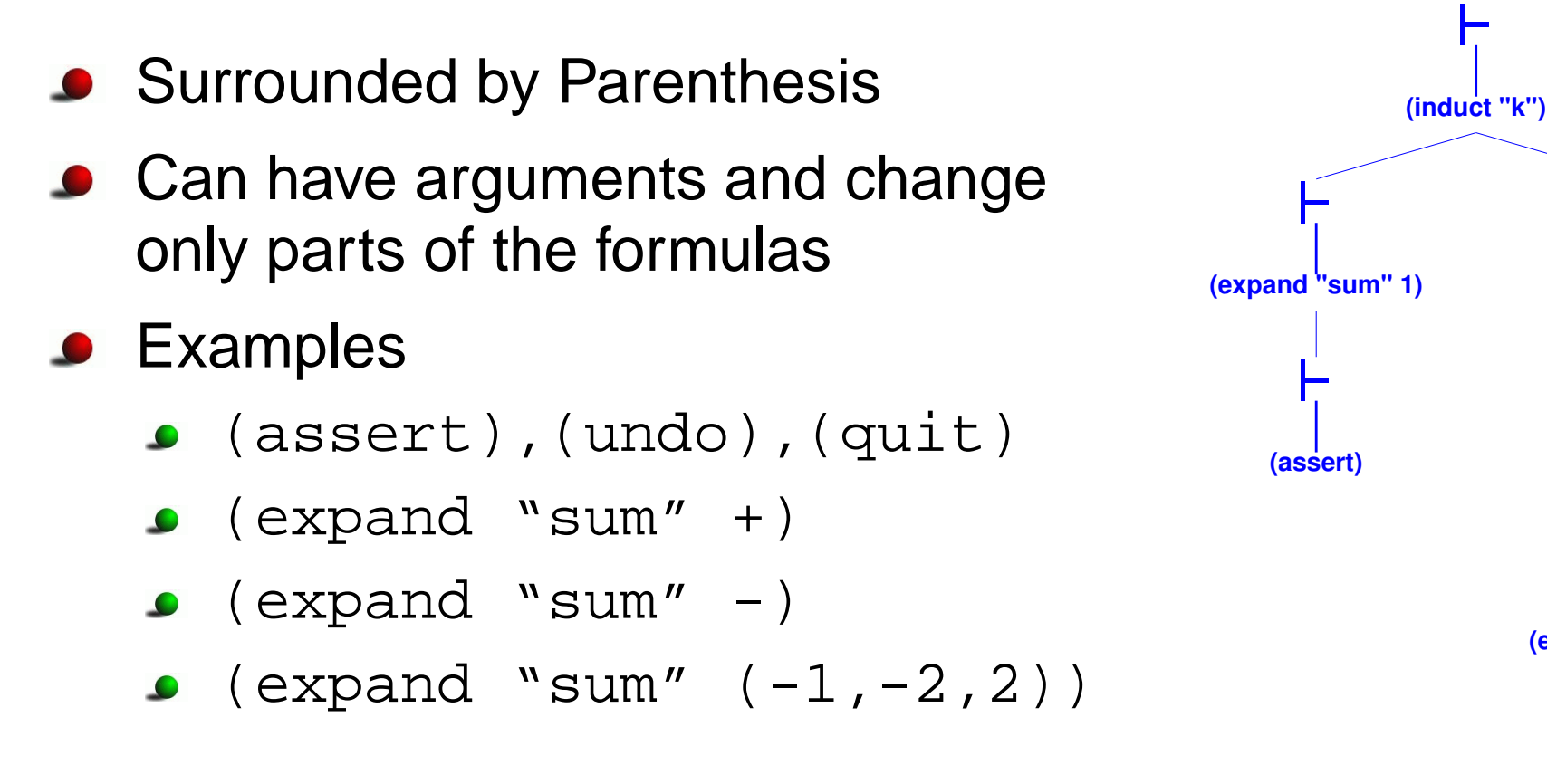

**(skolem!)**

**(flatten)**

**(expand "sum" 1)**

**(assert)**

# **Distributed System Example**

Global properties to maintain $\bullet$ Invariants  $h(s) = h(s)$ ′ )Lyapunov $g(s) > g(s)$ ′ )

Global properties to maintainInvariants  $h(s) = h(s')$  e Lyapunov  $g(s) > g(s')$  e.g.  $sos(s) > sos(s')$ ′  $\cos \theta$  e.g.  $avg(s) = avg(s)$ ′ )′ ) e.g.  $sos(s) > sos(s)$ ′ )

- Global properties to maintainInvariants  $h(s) = h(s')$  e Lyapunov $g(s) > g(s)$ ′  $\cos \theta$  e.g.  $avg(s) = avg(s)$ ′ )′ ) e.g.  $sos(s) > sos(s)$ ′ )
- **•** Local interactions

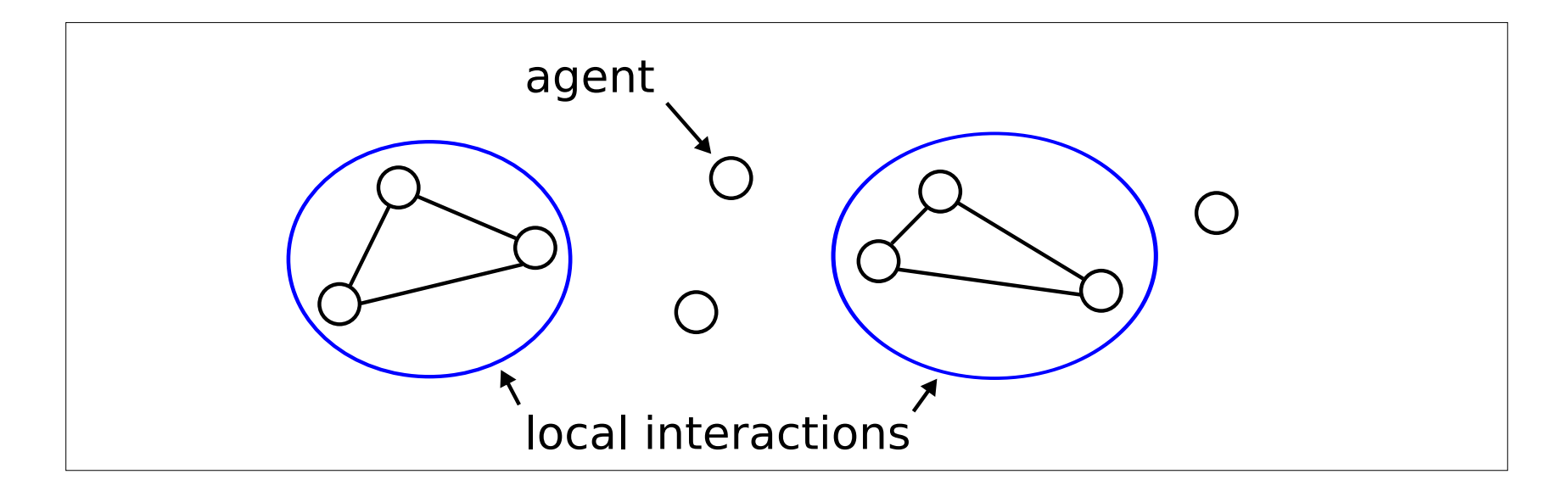

- Global properties to maintainInvariants  $h(s) = h(s)$ Lyapunov  $g(s) > g(s')$  e.g.  $sos(s) > sos(s)$ ′  $\cos \theta$  e.g.  $avg(s) = avg(s)$ ′ )′ ) e.g.  $sos(s) > sos(s)$ ′ )
- **C** Local interactions

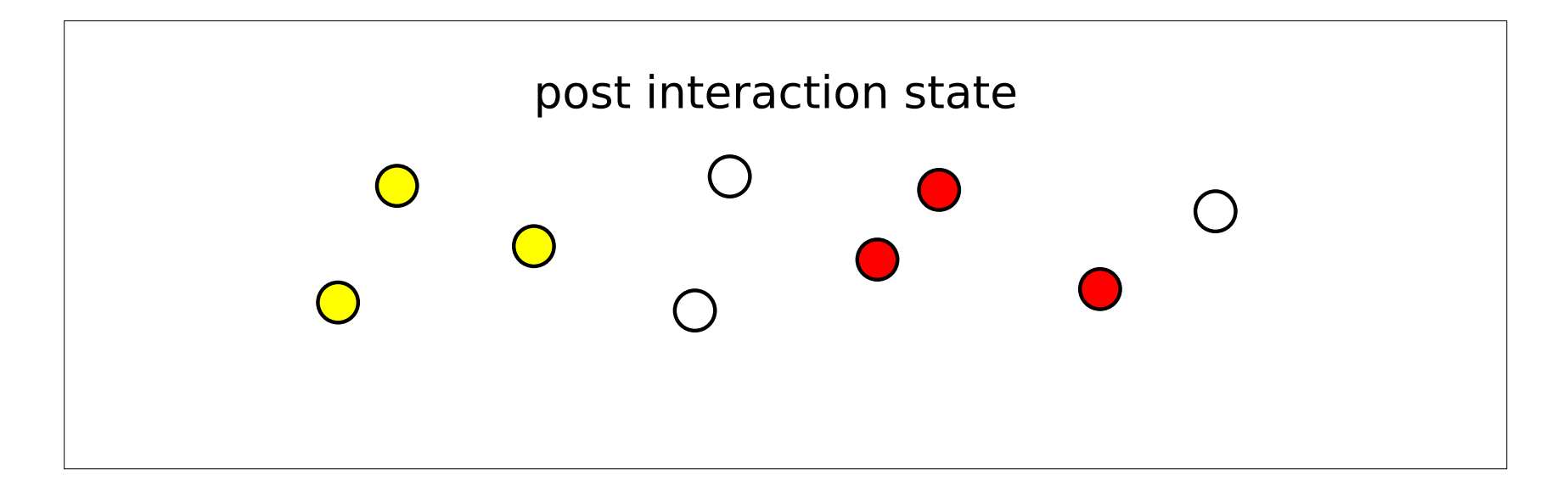

- Global properties to maintainInvariants  $h(s) = h(s)$ Lyapunov  $g(s) > g(s')$  e.g.  $sos(s) > sos(s)$ ′  $\cos \theta$  e.g.  $avg(s) = avg(s)$ ′ )′ ) e.g.  $sos(s) > sos(s)$ ′ )
- **C** Local interactions

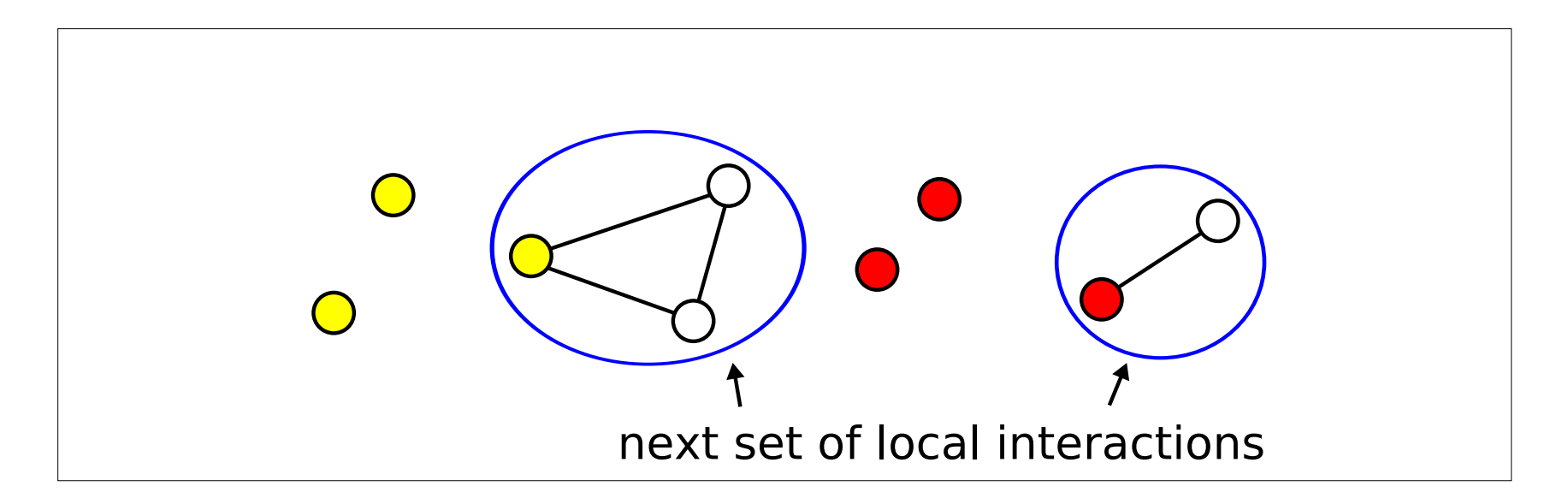

- Global properties to maintainInvariants  $h(s) = h(s')$  e Lyapunov  $g(s) > g(s')$  e.g.  $sos(s) > sos(s)$ ′  $\cos \theta$  e.g.  $avg(s) = avg(s)$ ′ )′ ) e.g.  $sos(s) > sos(s)$ ′ )
- **C** Local interactions

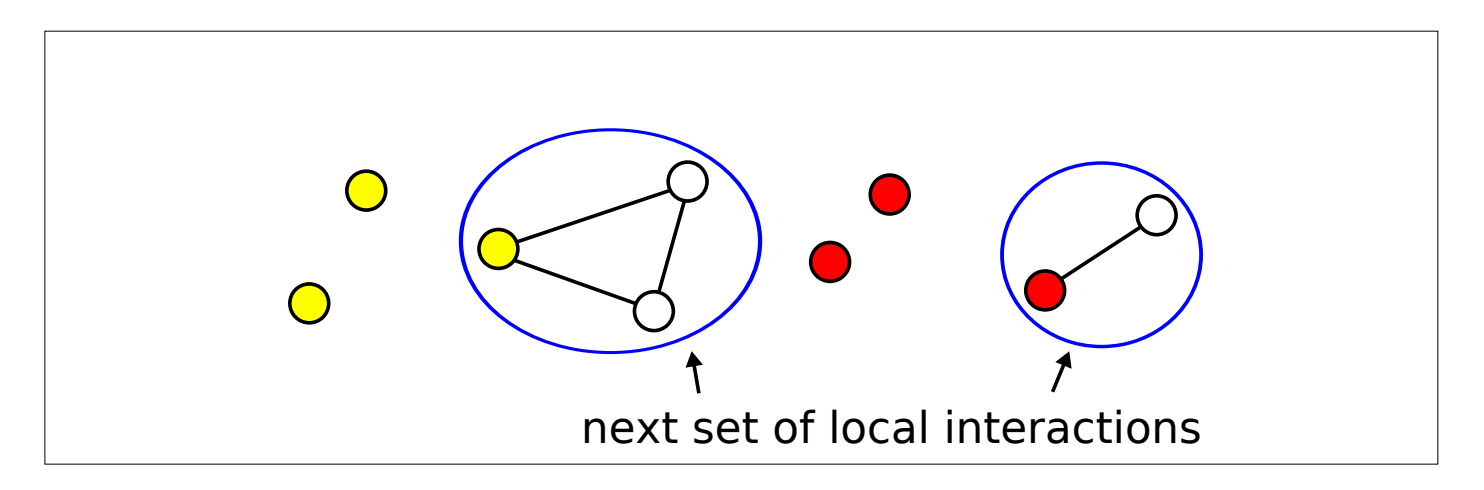

**Goal:** Develop theories and proofs of distributed systems captured by local interactions

# **Stages of Refinement**

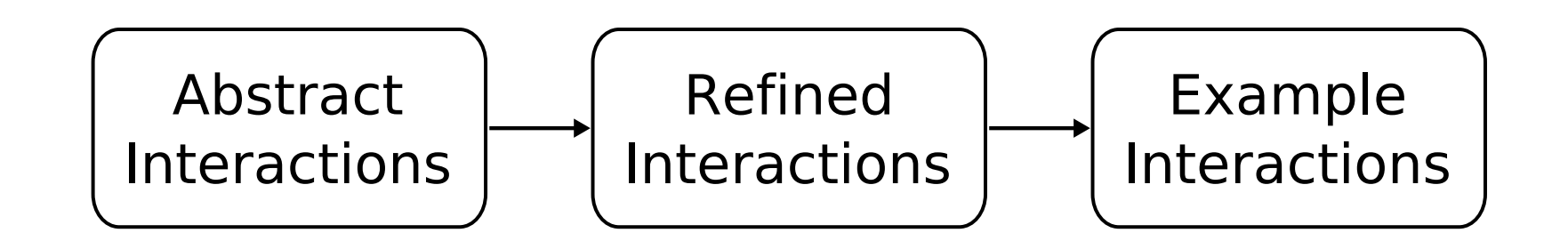

# **Stages of Refinement**

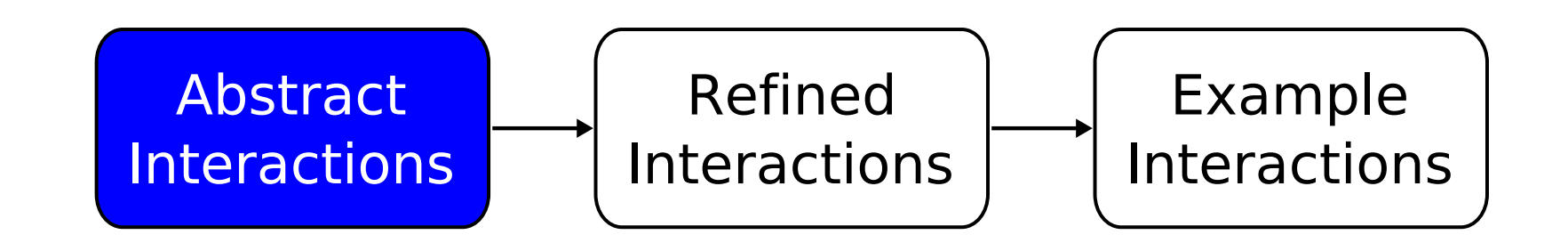

#### **Local-Global Relations**

Relates global state to local interactions

 $\forall j \notin K : S$  $K \trianglerighteq S'_{K} \bigwedge S(j) = S'$  $(j) \implies (S_{K \cup \{j\}}) \trianglerighteq (S'_{K \cup \{j\}})$ 

- $\triangleright$  is a transitive binary relation
- $K$  is a nonempty subset of agents

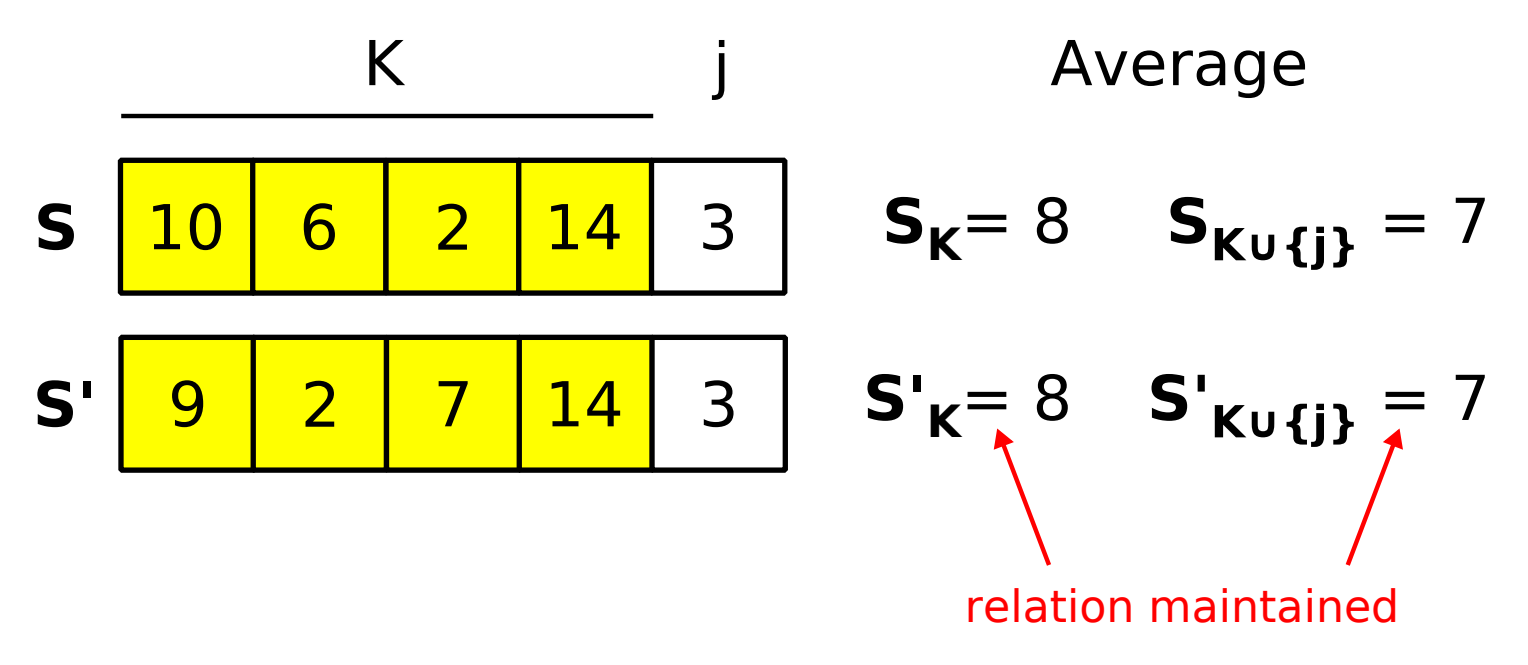

# **System Specification**

Agents  $\mathcal A$ , each with a value of type  $\mathcal T$ agent: TYPE, T: TYPE

States  $S, S' \in \mathbb{S}$ 

 $S:\;{\cal A} \rightarrow {\cal T},$  thus  $S(k)$  is agent state

state: TYPE = FUNCTION[agent -> T]

Let  $f$  be a function over sets of agents

 $f: S \times A^+ \rightarrow \mathcal{T}$ 

where  $\mathcal{A}^+$  is the power set of  $\mathcal A$ 

f: FUNCTION[state, finite\_set[agent] -> T]

$$
\bullet \quad \text{Notation: } S_K \equiv f(S, K) \mid K \subseteq \mathcal{A}
$$

# **Generalized Local-Global Relations**

Local-global relations over the entire state $\bullet$ 

> $S_K\trianglerighteq S'_K$  $'_{K} \wedge \forall j \notin K : S(j) = S'$  $(j) \implies S_{\mathcal{A}} \trianglerighteq S_{\mathcal{A}}'$

 $K$  nonempty set of agents

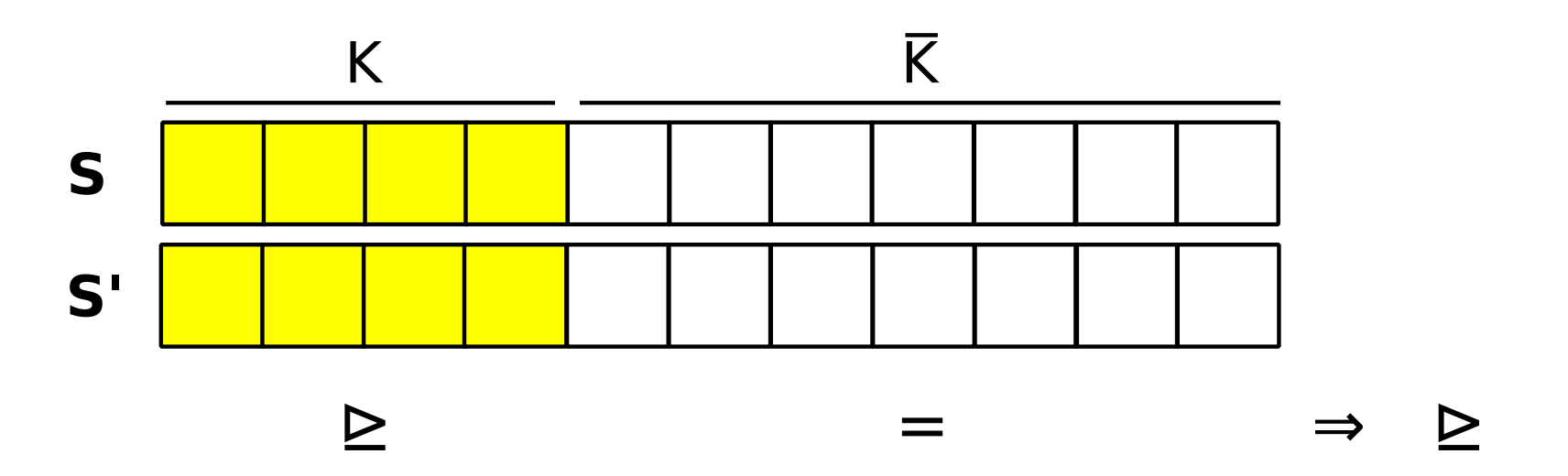

# **Generalized Local-Global Relations**

**•** Local-global relations over the entire state

 $S_K\trianglerighteq S'_K$  $'_{K} \wedge \forall j \notin K : S(j) = S'$  $(j) \implies S_{\mathcal{A}} \trianglerighteq S_{\mathcal{A}}'$ 

 $K$  nonempty set of agents

#### **In PVS**

```
1 >: FUNCTION[T, T -> bool]
23 lg_relation: LEMMA
4f(\text{pre}, K) > f(\text{post}, K) % S_K > S'_{K}5 AND (FORALL (j: A | NOT member(j, K)):
6pre(j) = post(j) % S(j) = S'(j)7 IMPLIES\mathtt{8} f(pre, fullset) > f(post, fullset) \mathtt{8} S\_A > S'\_A8
```
# **Examples**

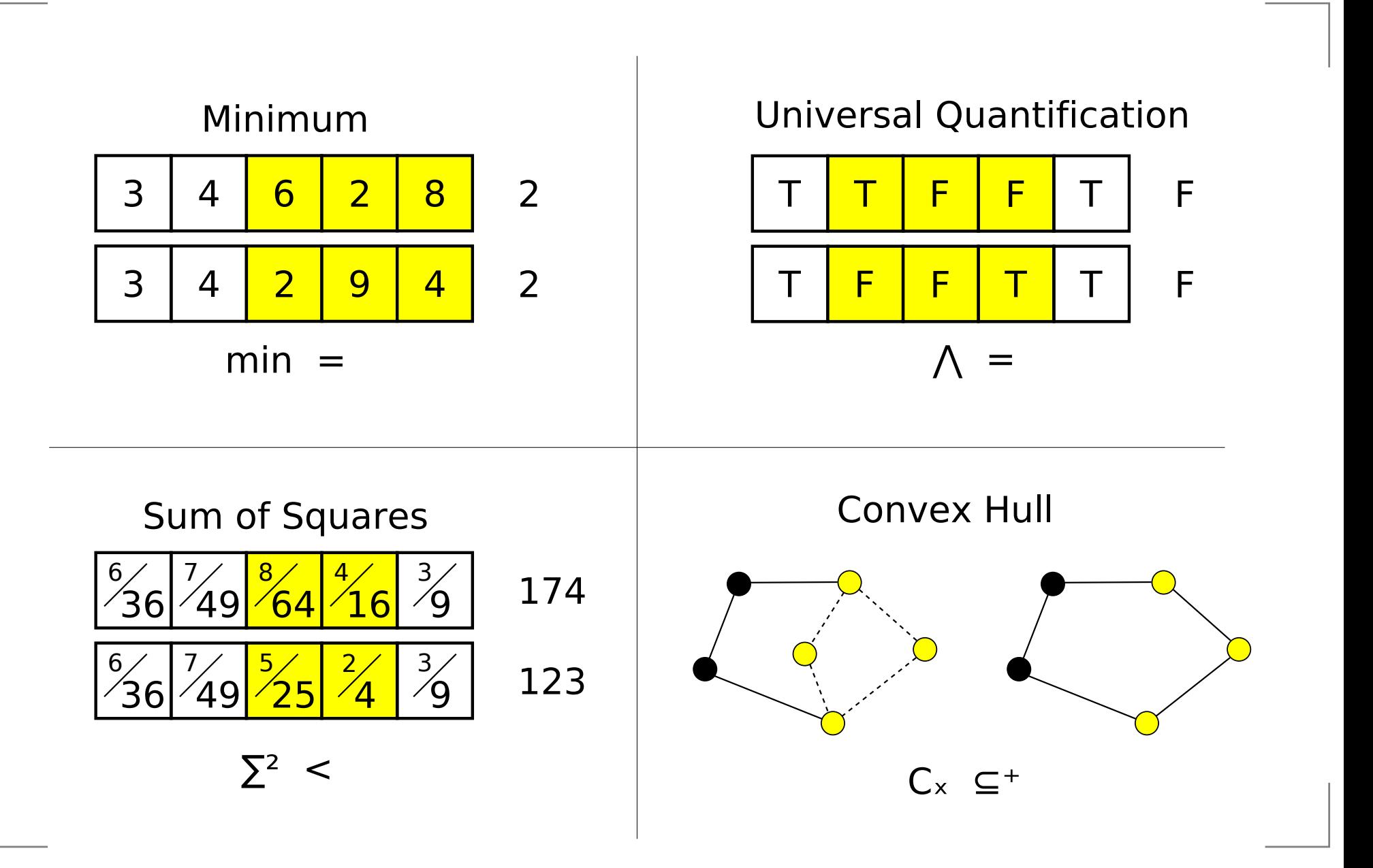

# **Law of Local-Global Relations**

- $S\rightarrow S'$  denotes transition from  $S$  to  $S'$
- Restrict attention to systems where $S \multimap S' \implies S_{\mathcal{A}} \trianglerighteq S'_{\mathcal{A}}$
- $\triangleright$  conserved

$$
\forall t > 0: S_{\mathcal{A}}^{0} \ge S_{\mathcal{A}}^{t}
$$

where  $S^t$  system state after  $t$  transitions

- For example
	- **Conservation** where  $\triangleright$  is<br>Neniperessing where  $\triangleright$  i =
	- **Nonincreasing** where ⊵ is ≥<br>Strietly Deeressing where ⊵
	- **Strictly Decreasing** where  $\triangleright$  is  $>$
- Follows from transitivity of  $\unrhd$

# **Stages of Refinement**

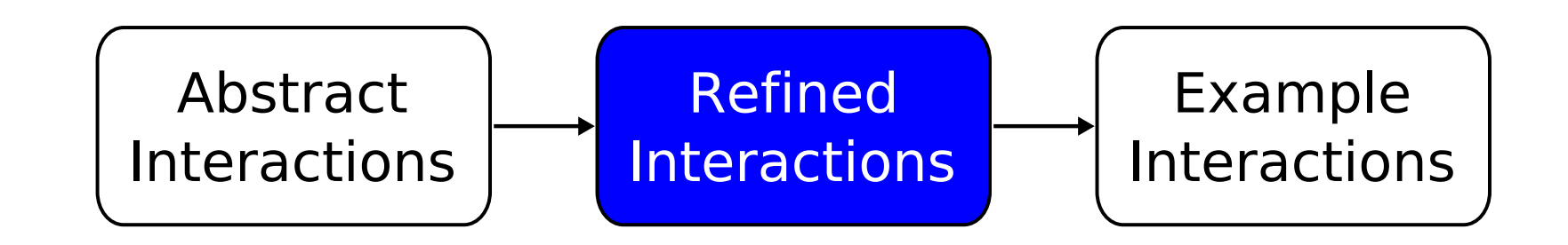

# **Local-Global Operator Refinement**

Let  $\circ$  be a binary operator over  ${\cal T}$ 

 $\circ : T \times T \rightarrow T$ 

with identity element  $\bar{0}$ 

$$
(a \circ \overline{0} = a) \land (\overline{0} \circ a = a)
$$

**In PVS** 

```

 o: VAR FUNCTION[T, T -> T]
12 zero: VAR
T34 identity?(o, zero): bool =
5 FORALL (x: T):
6x \circ zero = x AND zero x = x
```
# **Local-Global Operator Refinement**

#### **Define** fold

$$
\text{fold}(S, K, \circ) = \begin{cases} \bar{0} & \text{if } K = \emptyset, \\ S(k) \circ \text{fold}(S, K \setminus \{k\}, \circ) & \text{otherwise,} \end{cases}
$$

where  $k$  is some element in  $K.$ 

# **Local-Global Operator Refinement**

#### **Define** fold

$$
fold(S, K, \circ) = \begin{cases} \overline{0} & \text{if } K = \emptyset, \\ S(k) \circ fold(S, K \setminus \{k\}, \circ) & \text{otherwise,} \end{cases}
$$

where  $k$  is some element in  $K.$ 

**In PVS** 

- fold(S: state, 1
- 2K: finite\_set[agent]): **RECURSIVE** <sup>T</sup> <sup>=</sup>
- 3**IF** empty?(K) **THEN** zero
- 4**ELSE** S(choose(K)) <sup>o</sup> fold(S, rest(K))
- 5**ENDIF**
- **MEASURE** card(K) 6

# **Local-Global Proof Obligations**

- Would like to show that fold maintains our local global relation
- Required to prove that the definition is satisfied

 $\forall j \notin K:$  $\mathrm{fold}(S,K,$  $\circ) \trianglerighteq \text{fold}(S',K,$  $\circ) \bigwedge S(j) = S'$  $(j) \implies$  $\text{fold}(S, K \cup \{j\}, \circ) \trianglerighteq \text{fold}(S', K \cup \{j\}, \circ)$ 

#### **Local-Global in PVS**

- 1local\_global[
- 2agent: **TYPE**,
- 33 T: **TYPE**,
- 4f: **FUNCTION**[state, finite\_set[agent] -> T],
- 5 $5 \qquad \qquad$ **FUNCTION**[T, <sup>T</sup> -> bool]]: **THEORY BEGIN**
- 6**ASSUMING**
- 7R\_transitive: **ASSUMPTION** transitive?(>)
- 8f\_local\_global: **ASSUMPTION**
- 9**FORALL** (pre, post: state,
- 10K: finite set[agent],
- 11k: agent  $\vert$  **NOT** member(k, K)):
- 12 $f(\text{pre}, K) > f(\text{post}, K)$  **AND**  $\text{pre}(k) = \text{post}(k)$  **IMPLIES**
- 13 $f(\text{pre}, \text{add}(k, K)) > f(\text{post}, \text{add}(k, K))$
- 14**ENDASSUMING**

# fold **Theory in PVS**

Must discharge assumption on <code>IMPORT</code>

- 1fold[
- 2agent: **TYPE**,
- 3T: **TYPE**,
- o: **FUNCTION**[T, <sup>T</sup> -> T],
- 5zero: T,
- >: **FUNCTION**[T, <sup>T</sup> -> bool]
- 7]: **THEORY BEGIN**
- 8fold(S: state, K: finite\_set[agent]): <sup>T</sup>
- 9

4

6

- 10**IMPORTING** local\_global[agent, T, fold, >]
- 11**END** fold

#### **TCCs of Local-Global**

- 1% Assuming TCC generated (at line 57, column 12) for
- 2% local global[agent, T, fold, >]
- 3% generated from assumption local global.f local global
- 4% proved - complete
- 5IMP\_local\_global\_TCC1: **OBLIGATION**
- 6**FORALL** (pre, post: state, K: finite\_set[agent]):
- 7**FORALL** (k: agent | **NOT** member(k, K)):
- 8(fold(pre, K) <sup>&</sup>gt; fold(post, K) **AND** pre(k) <sup>=</sup> post(k) **IMPLIES**
- 9 $fold(pre, add(k, K)) > fold(post, add(k, K))$ ;

# **Proving Local-Global**

- If  $(\mathcal{T}, \circ)$  is a commutative monoid with identity element  $\bar{0}$ and  $\circ$  is monotonic, then  $(\mathrm{fold}, \unrhd)$  is local-global
- **A** monoid is
	- $(a \circ b) \circ c = a \circ (b \circ c)$
	- $(a \circ 0 = a)$  $\bar{0} = a) \wedge (\bar{0} \circ a = a)$
	- $a, b \in \mathcal{T} \wedge (a \circ b) = c \implies c \in \mathcal{T}$
- **•** Monotonicity is
	- $\forall a, b, c \in T : a \trianglerighteq b \implies (a \circ c) \trianglerighteq (b \circ c)$

#### **PVS Assumptions on** $\bigcirc$

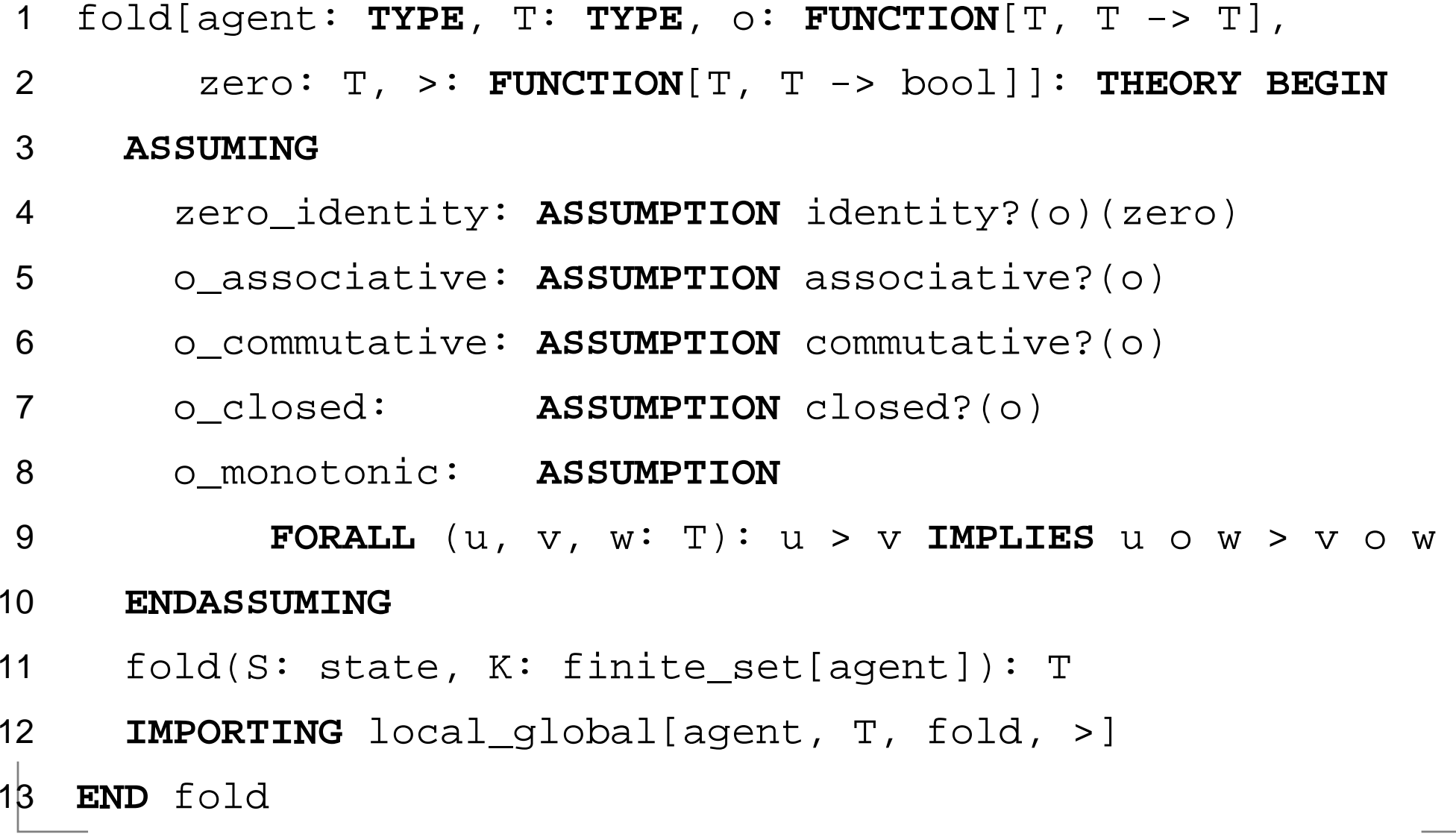

# **Stages of Refinement**

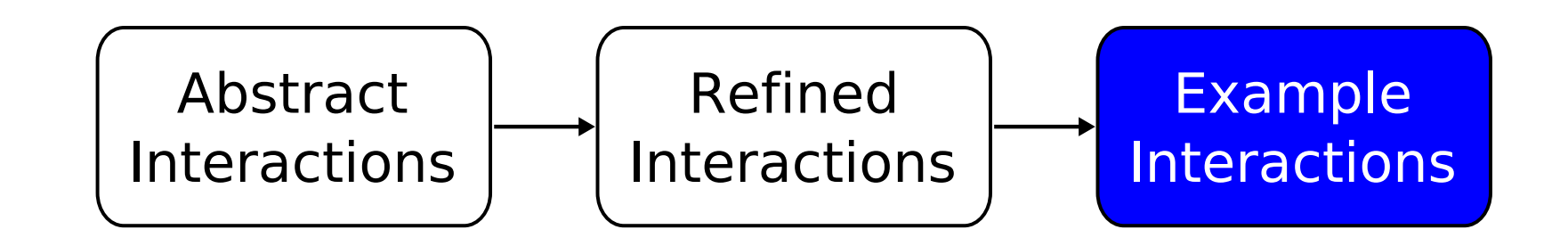

# **Example: Consensus**

- Given a distributed system with  $n$  agents
- System state is an array  $S$  where  $S(j)$  is the state of agent  $j$
- Initial system state:  $S^0$
- Action:  $\forall k \in K : S(k) = f(S, K)$
- Desired final state:  $S^{\star}$  where  $\forall j \in \mathcal{A} : S^{\star}$  $\star(j) = f(S^0)$  $\left( 0\right)$ 
	- Example  $f$ 's:
		- Minimum
		- Maximum
		- Greatest common divisor
		- **Least common multiple**
		- **Convex hull**
- Consider generic  $f$ 's:  $\mathrm{fold}, \circ$

# **Theory Instantiation**

Example:  $\min$  consensus

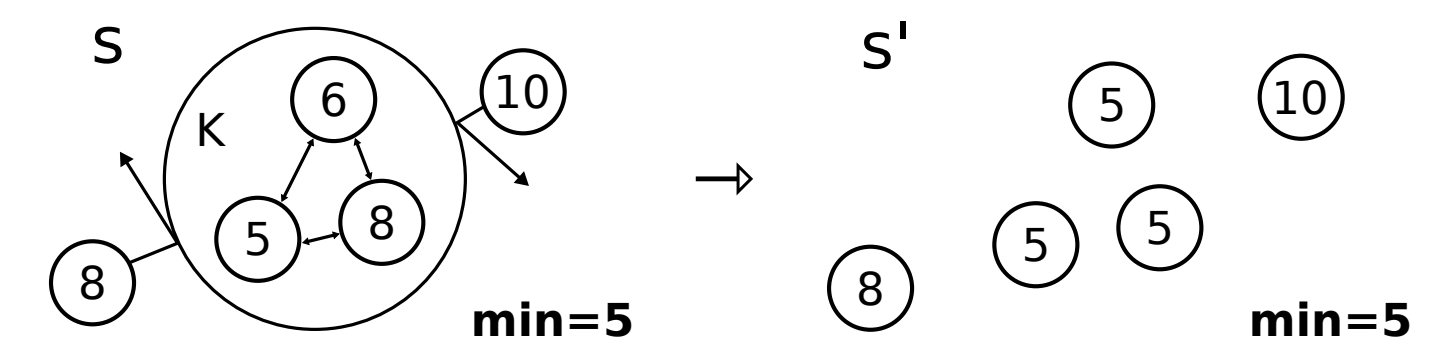

**Proof obligation**: operators fit our fold assumption

#### **In PVS**

- Importing fold
- 1min: **THEORY**
- 2**BEGIN**
- min(m, n: real): {p: real | <sup>p</sup> <= <sup>m</sup> **AND** <sup>p</sup> <= n} <sup>=</sup> 34
- **IF** <sup>m</sup> <sup>&</sup>gt; <sup>n</sup> **THEN** <sup>n</sup> **ELSE** <sup>m</sup> **ENDIF** 5% Recall: fold[agent, T, o, zero, >]
- 6**IMPORTING** fold[posnat, real, min, posinf, >=]
- 7**END** min

#### **In PVS**

- Importing fold
- 1min: **THEORY**
- 2**BEGIN**

5

- min(m, n: real): {p: real | <sup>p</sup> <= <sup>m</sup> **AND** <sup>p</sup> <= n} <sup>=</sup> 34
- **IF** <sup>m</sup> <sup>&</sup>gt; <sup>n</sup> **THEN** <sup>n</sup> **ELSE** <sup>m</sup> **ENDIF** % Recall: fold[agent, T, o, zero, >]
- 6**IMPORTING** fold[posnat, real, min, posinf, >=]
- 7 **END** min
	- Enforces  $\circ$  assumptions (e.g. monotonicity):
- 1 % Assuming TCC generated (at line 10, column 12) for 2 % fold[posnat, real, min, posinf, >=] 3 % generated from assumption fold.o\_monotonic 4 IMP\_fold\_TCC5: **OBLIGATION** 5 **FORALL** (u, v, w: real): <sup>u</sup> >= <sup>v</sup> **IMPLIES** 6 $min(u, w) \geq min(v, w)$ ;

# **Conclusion**

- Steep learning curve
- Forces <sup>a</sup> focus on structure and proof details
- Modularity is rewarded
	- efficient for proving
	- efficient for implementing
- Theory hierarchy maps to Java Object hierarchy

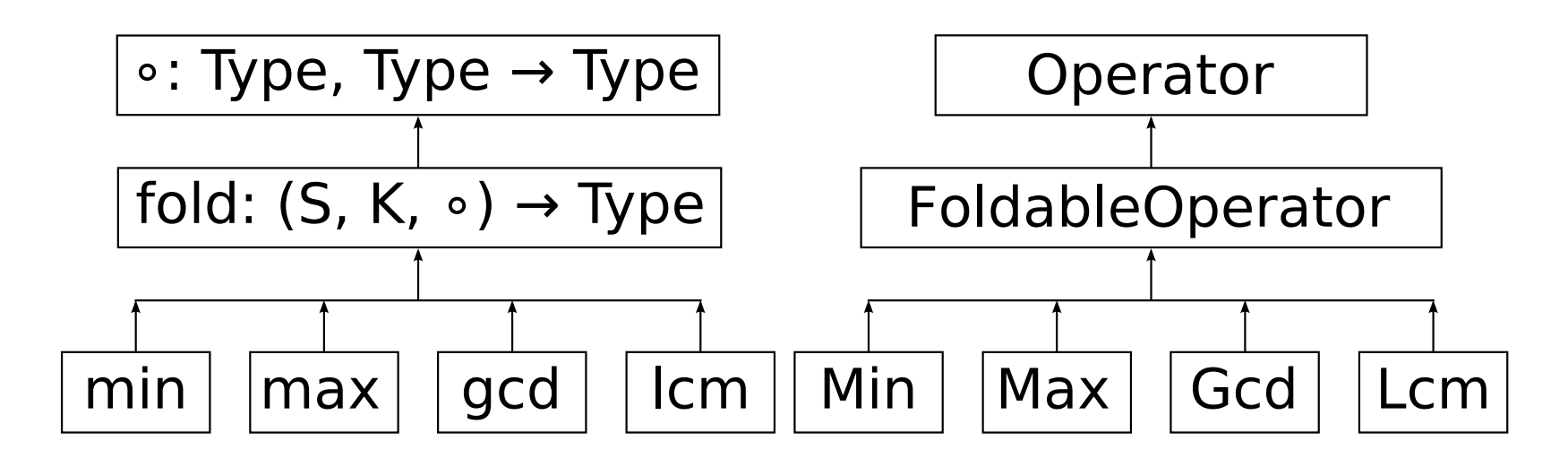

# **Stages of Refinement**

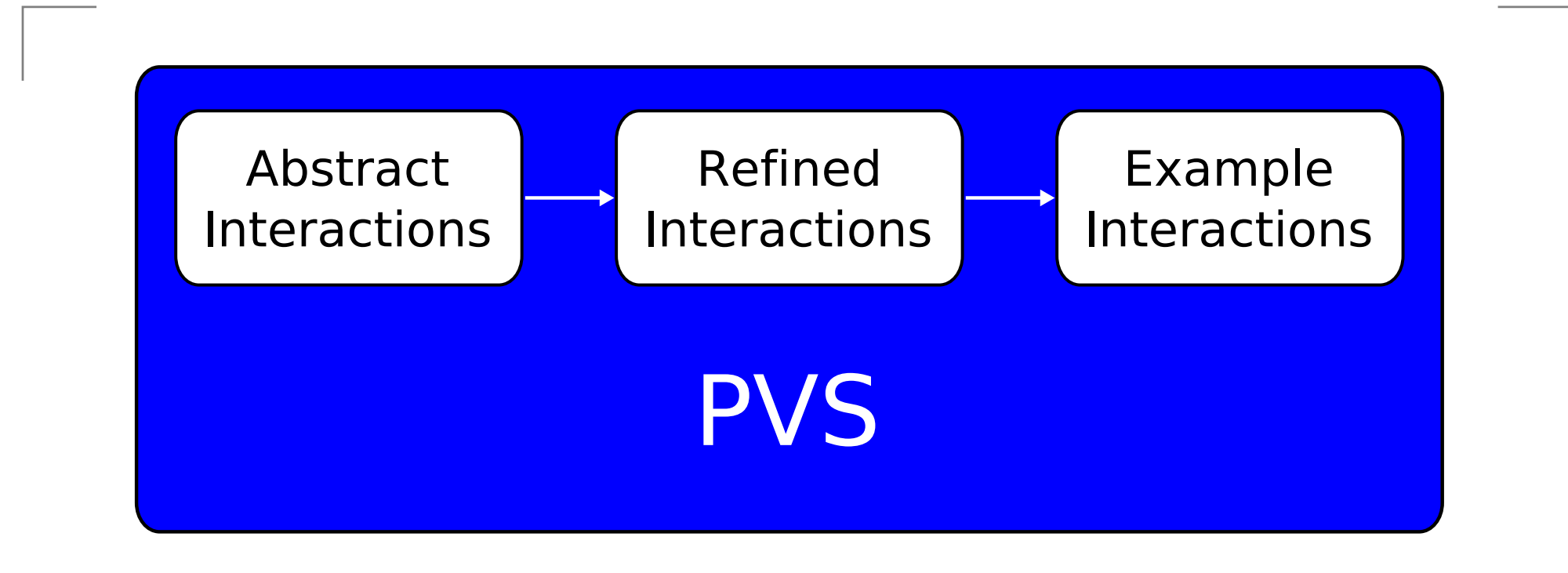

#### [http://www](http://www.infospheres.caltech.edu/muri2009).[infospheres](http://www.infospheres.caltech.edu/muri2009).[caltech](http://www.infospheres.caltech.edu/muri2009).[edu/muri20](http://www.infospheres.caltech.edu/muri2009)09

# **Appendix**

# **Install and Run PVS**

- Download from[http://pvs](http://pvs.csl.sri.com/download.shtml).[csl](http://pvs.csl.sri.com/download.shtml).[sri](http://pvs.csl.sri.com/download.shtml).[com/download](http://pvs.csl.sri.com/download.shtml).[sht](http://pvs.csl.sri.com/download.shtml)ml
- Latest (4.2) pvs-4.2-ix86-Linux-allegro.tgz
- $\mathsf{From}$  shell run  $\mathfrak{spvs}/\mathtt{bin}/\mathtt{relocate}$  to set path
- Run \$PVS/pvs
- Overview of the commands:  $M-x$  pvs-help  $(C-h$  p)
- M-x exit-pvs (C-x C-c)

# **Applications**

#### **C** Examples

- Hardware verification
- Sequential and Distributed algorithms verification
- Critical real-time systems verification

# **PVS Types**

- Base and Build-in types
	- bool, int, real, nat,...
- **O** User-defined types:
	- Keyword: TYPE or TYPE+ (non empty)
- **Uninterpreted Type** 
	- Type1:TYPE
	- Defined equality predicate. Given two elements, whether they are the same or not

#### **Subtype**

- Type2:TYPE =  $\{x:\text{nat} \mid x>0\}$
- Type3(n:int):TYPE =  $\{$  i:nat  $|$  i>=n  $\}$

# **PVS Types**

**C** Enumeration Type

- $Type4:TYPE = {Type1, Type2}$
- **•** Function Type
	- $\bullet$  Type5:TYPE = [int -> int]
	- $\bullet$  Type6:TYPE = FUNCTION [int -> int]
	- $\bullet$  Type7:TYPE = ARRAY [int -> int]
		- Type5 , Type6 , Type7  $\,$ are equivalent
	- $\bullet$  Type8:TYPE = [int, int -> int]
- **Record Types** 
	- $\bullet$  Type9:TYPE = [# t1:Type1, t2:Type2 #]

#### **Declarations**

- **•** Variable Declarations
	- n,m,p:VAR nat
- **Constant Declarations** 
	- $\bullet$  k: nat
	- sum(i,j:nat):nat
	- $\bullet$  k:nat = 10
	- $\bullet$  next(n):int = n+1
	- $\bullet$  Less\_than\_10?(m):bool = m<10
	- $\bullet$  fact(n):RECURSIVE nat = IF n=0 THEN <sup>1</sup> ELSE <sup>n</sup> \*fact(n-1) ENDIF MEASURE <sup>n</sup>

#### **Declarations**

- **•** Formula Declarations
	- transitive:

AXIOM n<m AND m<p IMPLIES n<p

Others: CLAIM, FACT, LEMMA, PROPOSITION, THEOREM, . . .

# **Expressions**

#### Boolean

- $=$ ,  $/$  = TRUE, FALSE, AND, OR, IMPLIES, IFF
- **If-then-else** 
	- IF cond THEN exp1 ELSE exp2 ENDIF
- **C** Numeric
	- $0,1,\ldots,+,*,/,-,<,>,\ldots$
- **•** Binding (local scope for variables)
	- **FORALL, EXISTS**
- **•** Records
	- $\bullet$  l:list = (# node:=val1, nxt:=val2 #)
	- Accessors: l'node, node(l), l'nxt, nxt(l)
	- Update: <sup>l</sup> WITH [node:=val3,nxt:= val4]

# **Some Rules**

- Propositional Rules
	- **flatten: disjunctive simplification**
	- case: case splitting
	- prop: propositional simplification
- **Quantifier Rules** 
	- skolem: skolemize <sup>a</sup> universally quantified variable
	- inst: instantiate an existentially quantified variable
- **•** Induction rules
	- **•** induct: invoke induction scheme

# **Some Rules**

- Rules for using definitions and lemmas
	- expand: expanding <sup>a</sup> function or type definition
	- lemma: introduce the statement of <sup>a</sup> lemma as anassumption
- Rules for simplification
	- assert, bddsimp: **simplify**
	- smash, grind: lift-it, rewrite, and repeatedly simplify
- **Control** 
	- quit, postpone, undo

# **Strategies and Automation**

User-defined strategies: Saved in pvs-strategies

- (DEFSTEP strategy-name (parameters) strategy-expressiondocumentation-string format-string )
- (try step1 step2 step3)

Applies step1 to the current goal. If step1 succeeds and generatesub-goals, then step2 is applied; otherwise step3 is applied to thecurrent goal.

(repeat step1)

#### Examples

- (ground)
- (try (flatten) (propax) (split))
- (try (try (flatten) (fail) (skolem <sup>1</sup> ("a" "b"))) (postpone))Formal Methods and Theorem Proving Using PVS – <sup>16</sup> September <sup>2009</sup> – p. <sup>52</sup>